## **ACTIVITE : Programmer le capteur de particules PM2,5**

## **BAREME**

Ce barème s'appuie sur le CRCN (Cadre de Référence des Compétences Numériques).

Rappel des 3 premiers niveaux :

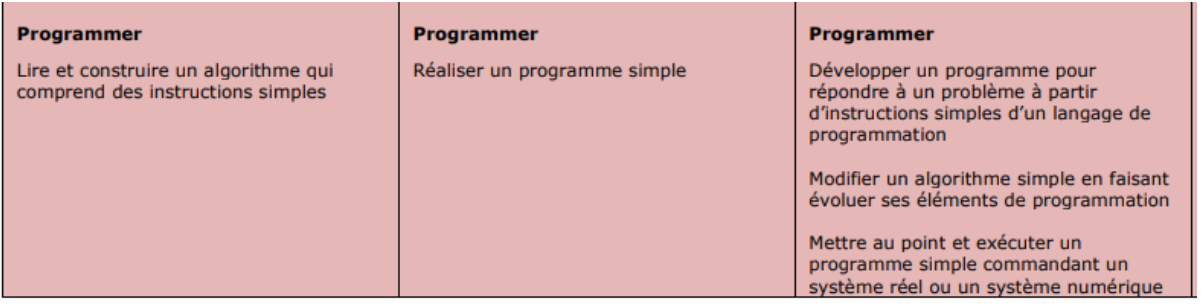

## *Source : <https://eduscol.education.fr/document/20392/download>*

Dans ce barème « curseur », on évalue en priorité l'acquisition du niveau 1 (première ligne). Ensuite, la note sera affinée en fonction de la maîtrise des niveaux 2 et 3.

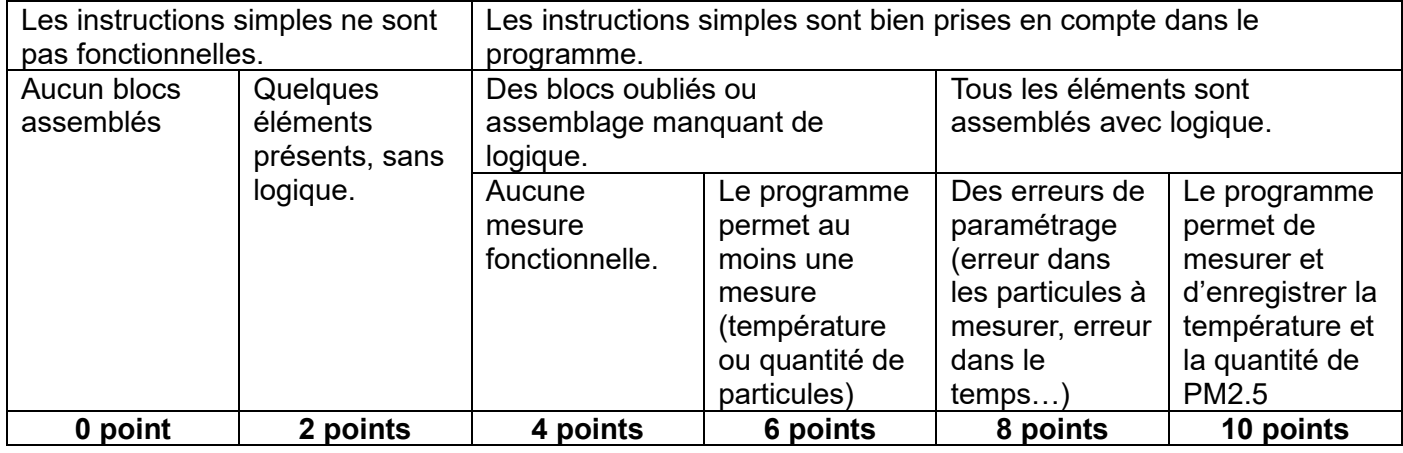

*Critères et indicateurs de réussite :*

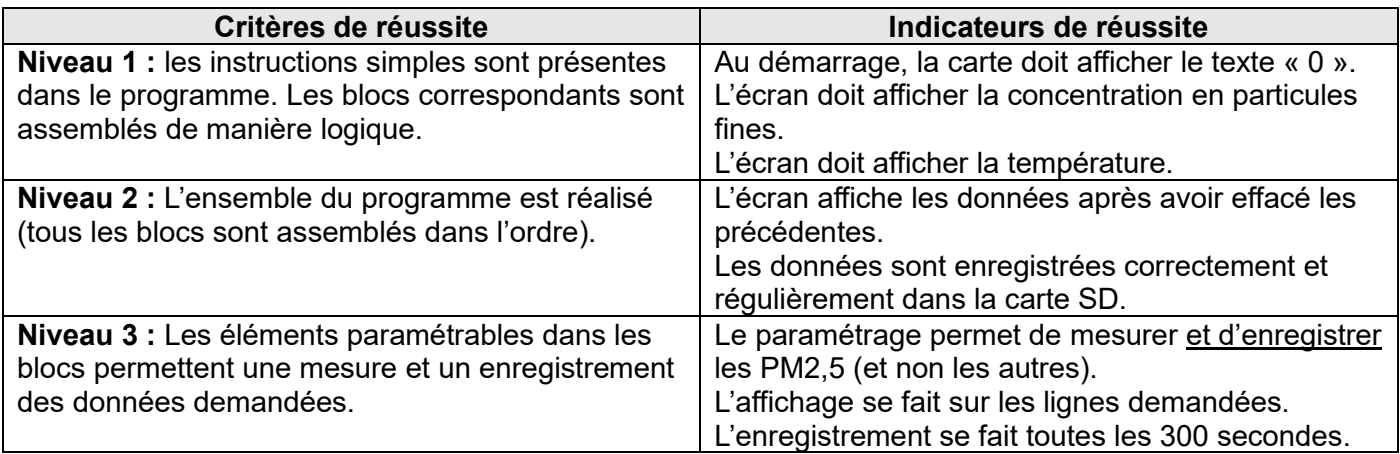